No. of Printed Pages : **8**

# A10.2-R5 : **FULL STACK WEB DEVELOPMENT USING MVC FRAMEWORK**

### **DURATION : 03 Hours MAXIMUM MARKS : 100**

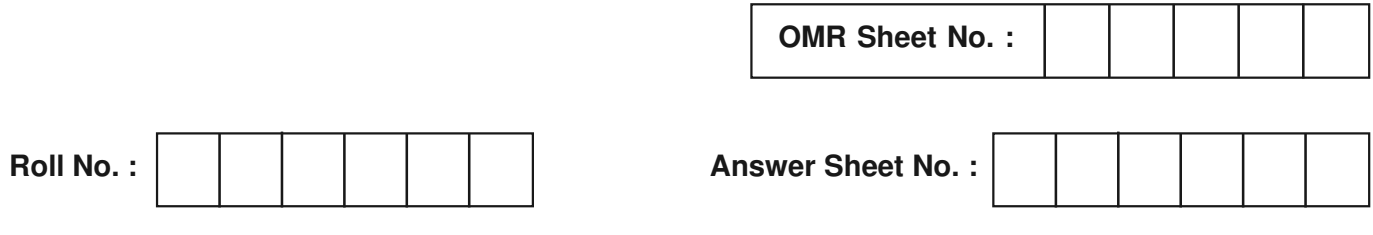

**Name of Candidate : \_\_\_\_\_\_\_\_\_\_\_\_\_\_\_\_\_\_\_\_\_\_\_\_\_\_\_\_\_\_\_\_\_\_\_\_\_\_\_\_ ; Signature of Candidate : \_\_\_\_\_\_\_\_\_\_\_\_\_\_\_\_\_\_\_\_\_\_\_**

# **INSTRUCTIONS FOR CANDIDATES :**

- Carefully read the instructions given on Question Paper, OMR Sheet and Answer Sheet.
- Question Paper is in English language. Candidate has to answer in English language only.
- There are **TWO PARTS** in this Module/Paper. **PART ONE** contains **FOUR** questions and **PART TWO** contains **FIVE** questions.
- **PART ONE** is Objective type and carries **40** Marks. **PART TWO** is Subjective type and carries **60** Marks.
- **PART ONE** is to be answered in the **OMR ANSWER SHEET** only, supplied with the question paper, as per the instructions contained therein. **PART ONE** is **NOT** to be answered in the answer book for **PART TWO**.
- Maximum time allotted for **PART ONE** is **ONE HOUR**. Answer book for **PART TWO** will be supplied at the table when the Answer Sheet for **PART ONE** is returned. However, Candidates who complete **PART ONE** earlier than one hour, can collect the answer book for **PART TWO** immediately after handing over the Answer Sheet for **PART ONE** to the Invigilator.
- **Candidate cannot leave the examination hall/room without signing on the attendance sheet and handing over his**/**her Answer Sheet to the invigilator. Failing in doing so, will amount to disqualification of Candidate in this Module**/**Paper.**
- After receiving the instruction to open the booklet and before answering the questions, the candidate should ensure that the Question Booklet is complete in all respects.

# **DO NOT OPEN THE QUESTION BOOKLET UNTILYOU ARE TOLD TO DO SO.**

#### PART ONE

(Answer all the questions. Each question carries ONE mark)

1. Each question below gives a multiple choice of answers. Choose the most appropriate one and enter in the "OMR" answer sheet supplied with the question paper, following instructions therein.

 $(1x10)$ 

- 1.1. In MVC, \_\_\_\_\_\_\_\_\_\_ helps you to execute logic while MVC action is executed or it is executing.
	- (A) beforeFilter()
	- (B) ActionFilters
	- (C) afterFilter()
	- (D) ControlFilter()
- 1.2. Which of the following tags is not a valid way to begin and end a PHP code block ?
	- (A)  $\langle\frac{9}{6}\rangle$
	- $(B)$  <?php ?>
	- $(C)$  <? ?>
	- $(D) < ? = ? >$
- 1.3.  $\Lambda$ [A-Za-z].\* matches :
	- (A) play it again
	- $(B)$  I
	- (C) ?
	- (D) 123
- 1.4. Which of the following will not combine strings \$s1 and \$s2 into a single string ?
	- $(A)$   $$s1 + $s2$
	- (B) \$s1.\$s2
	- (C) "{\$s1}{\$s2}"
	- (D) implode(' ', array(\$s1,\$s2))
- 1.5.  $$Var = substr("abcdef", -4, 1);$

The above statement will return ....

- (A) returns "f"
- (B) returns "c"
- (C) returns "d"
- (D) returns "cd"
- 1.6. In PHP in order to access MySQL database you will use :
	- (A) mysqlconnect() function
	- (B) mysql\_connect() function
	- (C) sql\_connect() function
	- (D) mysql-connect() function
- 1.7. Which one of the following statements should you use to set the session username to Nachi ?
	- (A) \$SESSION['username'] = "admin";
	- (B) session\_start("admin");
	- (C) \$SESSION\_START["username"] = "admin";
	- (D) \$\_SESSION['username'] = "admin";

Page 2 SPACE FOR ROUGH WORK A10.2-R5/08-23

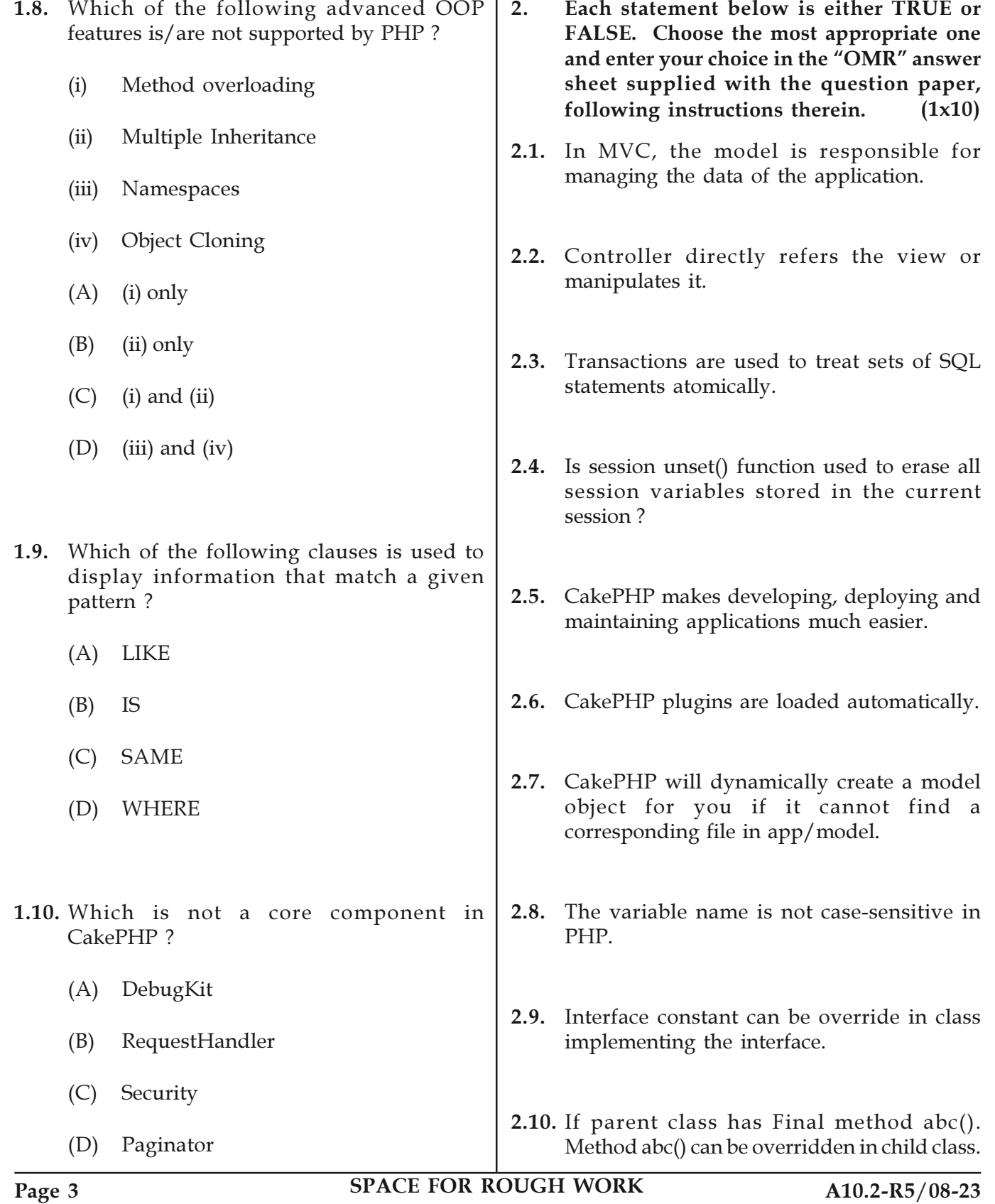

3. Match words and phrases in column X with the closest related meaning / words(s) / phrase(s) in column Y. Enter your selection in the "OMR" answer sheet supplied with the question paper, following instructions therein.  $(1x10)$ 

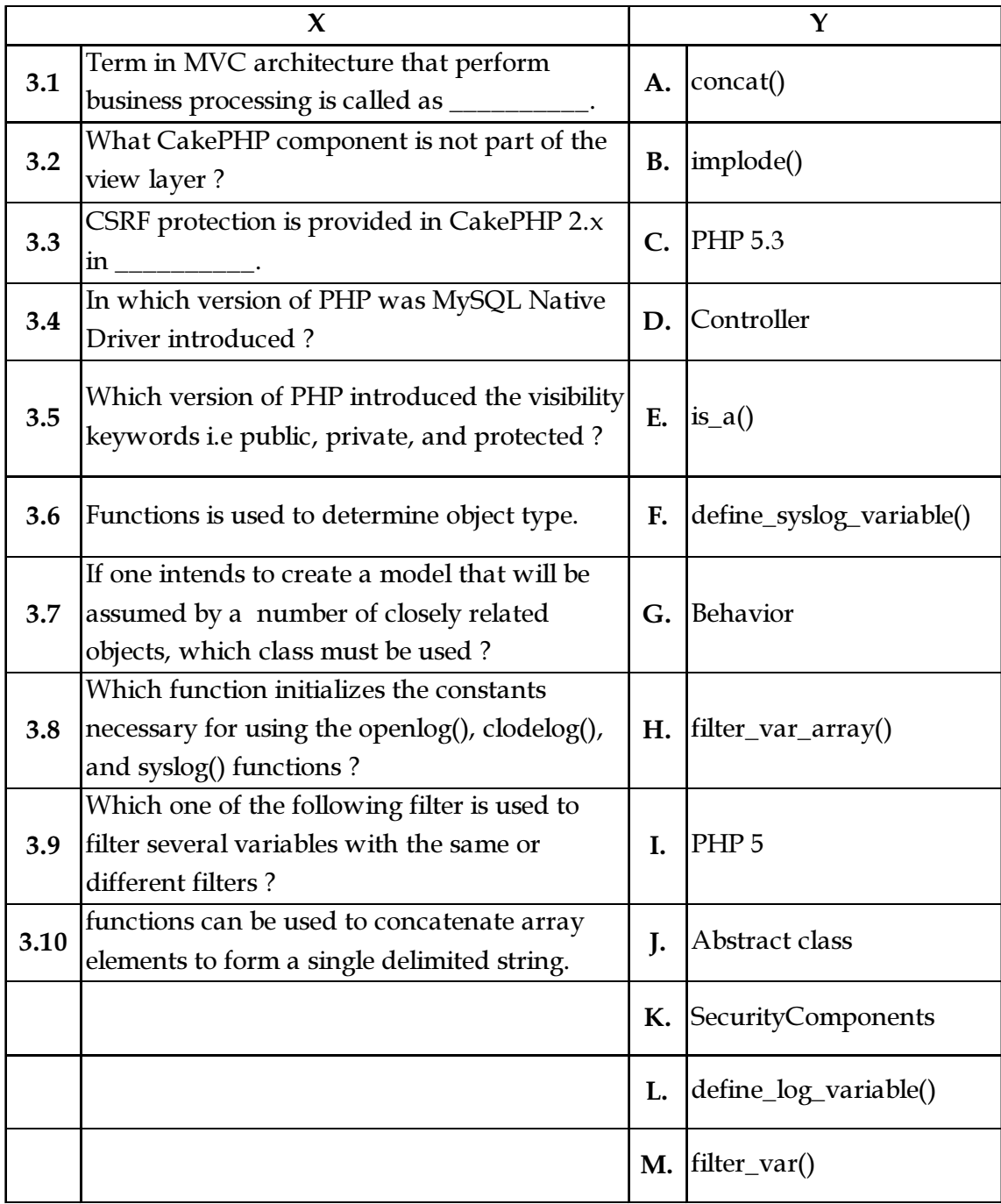

Page 4 SPACE FOR ROUGH WORK A10.2-R5/08-23

4. Each statement below has a blank space to fit one of the word(s) or phrase(s) in the list below. Choose the most appropriate option, enter your choice in the "OMR" answer sheet supplied with the question paper, following instructions therein.  $(1x10)$ 

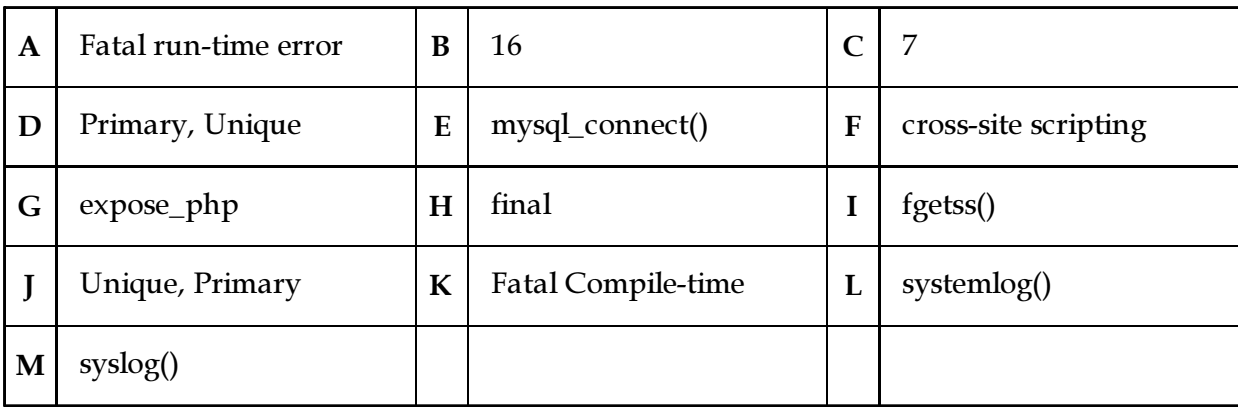

- 4.1. In PHP, Number of error levels are \_\_\_\_\_\_\_\_\_.
- 4.2. \_\_\_\_\_\_\_\_\_\_\_\_\_ is the description of Error level E\_ERROR.
- 4.3. \_\_\_\_\_\_\_\_\_\_ function is responsible for sending a custom message to the system log.
- **4.4.** Number of methods for the exception class are \_\_\_\_\_\_\_\_\_.
- 4.5. You can extend the exception base class, but you cannot override any of the preceding methods because the are declared as \_\_\_\_\_\_\_\_\_.
- 4.6. \_\_\_\_\_\_\_\_\_\_ function operates similarly to fgets(), except that it also strips any HTML and PHP tags form the input.
- 4.7. \_\_\_\_\_\_\_\_\_\_ directive should we disable to obscure the fact that PHP is being used on our server.
- 4.8. \_\_\_\_\_\_\_\_\_\_ function is used to connect to a MySQL database in PHP.
- 4.9. The attack which involves the insertion of malicious code into a page frequented by other users is known as \_\_\_\_\_\_\_\_\_\_.
- 4.10. Every can be a NULL value whereas Every cannot take NULL value.

Page 5 SPACE FOR ROUGH WORK A10.2-R5/08-23

## PART TWO

# (Answer any FOUR questions)

- 5. (a) What is MVC ? Why PHP use MVC framework ? Explain all steps that followed by MVC life cycle.
	- (b) Explain Zend Framework and why is it used ? Differentiate between Codeigniter and Laravel frameworks.
	- (c) Explain the CakePHP. List out the various advantages and disadvantages of CakePHP.  $(5+5+5)$
- 6. (a) (i) What is an array ? Explain various types of arrays available in PHP with suitable example.
	- (ii) What is the difference between "For" and "Foreach" loop in PHP ?
	- (b) Design a HTML form to input marks of five subjects Physics, Chemistry, Biology, Mathematics and Computer and write a PHP program to calculate percentage and grade using if-else, according to following :
		- § Percentage >= 90% : Grade A
		- Percentage  $>= 80\%$ : Grade B
		- § Percentage >= 70% : Grade C
		- § Percentage >= 60% : Grade D
		- § Percentage >= 40% : Grade E
		- § Percentage < 40% : Grade F
	- (c) Explain the Cookies in PHP. What do you understand by term Persistent Cookie in PHP ? What is the difference between session and cookie ? (4+7+4)
- 7. (a) What is TimeStamp ? What is the difference between CHAR and VARCHAR Data type in MySQL ?
	- (b) Explain the various types of triggers that are possible in MySQL.
	- (c) What is function in PHP ? Why should we use functions ? Explain pass by value and pass by reference parameter passing techniques with suitable example.  $(5+5+5)$
- 8. (a) Define the terms abstraction and interface in PHP. Explain function overloading and overriding with the help of examples.
	- (b) Explain access specifiers which are supported by PHP.
	- (c) (i) A table "Employee" of MySQL with the columns eid, emp\_name, emp\_salary, emp\_department is given. Write a query that calculates the average salary by the department. The output should include all departments except Finance.
		- (ii) Explain all JOINs which are supported by MySQL ? (5+4+6)
- 9. (a) Explain the following terms in CakePHP :
	- (i) Helper
	- (ii) scaffolding
	- (iii) Pagination
	- (iv) Hooks
	- (b) Write a PHP script to retrieve and display employee data like id, name, designation and salary from tblemployee table.  $(8+7)$

- o O o -

Page 6 SPACE FOR ROUGH WORK A10.2-R5/08-23

SPACE FOR ROUGH WORK

SPACE FOR ROUGH WORK